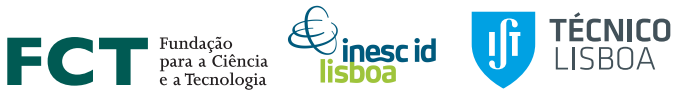

# Model Revision of Boolean Logical Models of Biological Regulatory Networks

Doctoral Program in Computer Science and Engineering

#### Filipe Gouveia

Advisor: Prof. Pedro Monteiro Co-advisor: Prof. Inês Lynce

INESC-ID / Instituto Superior Técnico Universidade de Lisboa Lisbon, Portugal

September 2021

# Table of Contents

#### 1 [Introduction](#page-2-0)

- [Regulatory networks](#page-2-0)
- **•** [Motivation](#page-6-0)
- **•** [Contributions](#page-8-0)

#### 2 [Model Revision](#page-10-0)

- [Approach](#page-10-0)
- **[Boolean Functions](#page-14-0)**
- [Examples](#page-20-0)

#### 3 [Evaluation](#page-42-0)

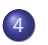

**[Conclusion](#page-48-0)** 

**• [Discussion and Future Work](#page-51-0)** 

- <span id="page-2-0"></span>• Biological processes arise at the cellular level, governed by complex regulatory networks
- Regulatory network:
	- $\triangleright$  Collection of molecular compounds (e.g. proteins, genes)
	- $\triangleright$  Compounds interact with each other
- Computational modelling allows:
	- $\blacktriangleright$  Functional understanding of the network
	- $\blacktriangleright$  Test hypotheses
	- $\blacktriangleright$  Identify predictions in silico

 $\blacktriangleright$  ...

# Boolean Logical Model

- Different formalisms can be used [\[KS08\]](#page-53-0)
	- $\triangleright$  We consider the Boolean logical formalism [\[Tho73\]](#page-53-1)
- Compounds represented by a Boolean variable:
	- $\blacktriangleright$  active/inactive
- Interactions defined as positive (activation) or negative (inhibition)
- **•** Regulations defined as Boolean functions

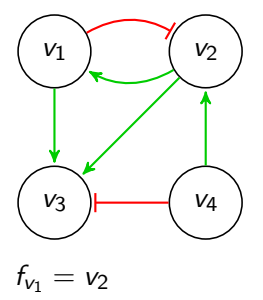

 $f_{\nu_2} = \neg v_1 \wedge v_4$ 

$$
f_{v_3}=v_1\vee(v_2\wedge\neg v_4)
$$

- The value of each node can change through time
	- $\triangleright$  Defining the state of the network
- The regulatory functions update the value of the corresponding node
- Different update schemes:
	- Synchronous

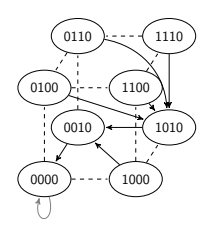

Asynchronous

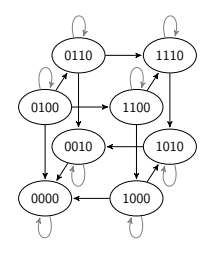

## **Dynamics**

State Transition Graph (STG) - synchronous update scheme

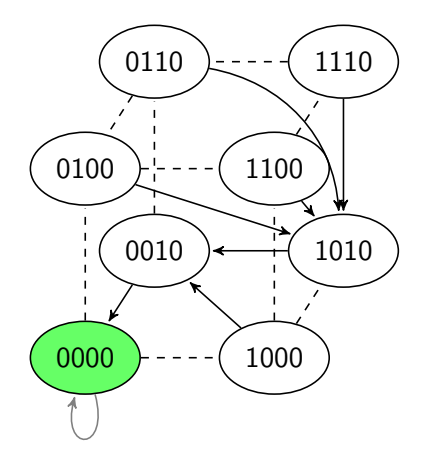

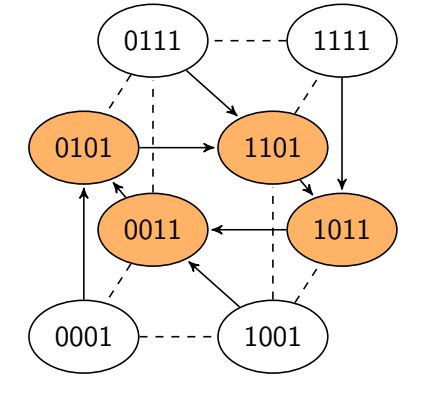

Stable State (Point Attractor) Cycle Attractor

- <span id="page-6-0"></span>As new experimental data becomes available, models may become inconsistent
	- $\blacktriangleright$  Models may not be able to reproduce the new information
	- $\triangleright$  Models need to be revised

- Model Revision is mainly a manual task
	- $\blacktriangleright$  Performed by a modeller
	- $\blacktriangleright$  Prone to error

# **Motivation**

• How can we repair an inconsistent model?

- $\blacktriangleright$  Change a regulatory function?
	- $\star$  2<sup>2k</sup> possibilities for each node!
- $\triangleright$  Change the type of interaction?
- $\blacktriangleright$  Add or remove interactions?

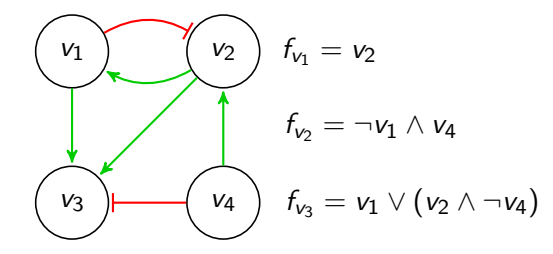

There are  $\approx 10^{24}$  possible combinations! (65536 Boolean functions with 4 regulators)

- <span id="page-8-0"></span>Model revision approach for Boolean logical models of biological regulatory networks
	- $\triangleright$  Confronting a model with:
		- $\star$  Stable state observations
		- $\star$  Time-series observations
	- $\blacktriangleright$  Consider different dynamics:
		- $\star$  Synchronous update scheme
		- $\star$  Asynchronous update scheme
- MODREV tool
	- $\blacktriangleright$  Implements the model revision procedure
	- $\triangleright$  Produces all optimum repair sets to repair an inconsistent model
	- $\triangleright$  MODREV available at <https://filipegouveia.github.io/ModelRevisionASP/>
- "ModRev Model Revision Tool for Boolean Logical Models of Biological Regulatory Networks", CMSB 2020 [\[GLM20a\]](#page-53-2)
- **•** "Revision of Boolean Models of Regulatory Networks Using Stable State Observations", Journal of Computational Biology [\[GLM20b\]](#page-53-3)
- "Model Revision of Boolean Regulatory Networks at Stable State", ISBRA 2019 [\[GLM19\]](#page-53-4)
- "Model Revision of Logical Regulatory Networks Using Logic-Based Tools", ICLP Doctoral Consortium 2018 [\[GLM18\]](#page-53-5)

<span id="page-10-0"></span>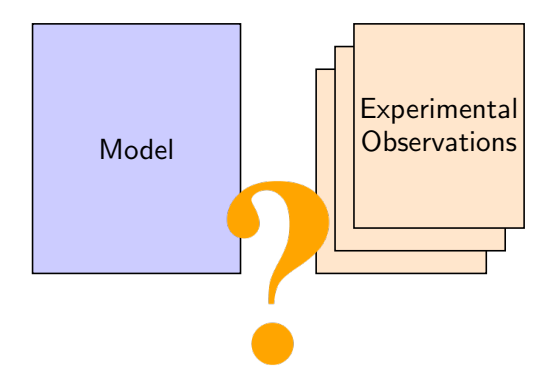

• A model is *consistent* if all of its nodes are consistent

- $\triangleright$  Value of each node given by its regulatory function is equal to the observed value
- A model is *inconsistent* otherwise
	- $\blacktriangleright$  Needs to be revised

#### Possible causes of inconsistency and repair operations:

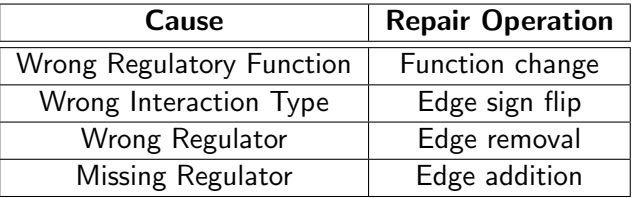

#### Possible causes of inconsistency and repair operations:

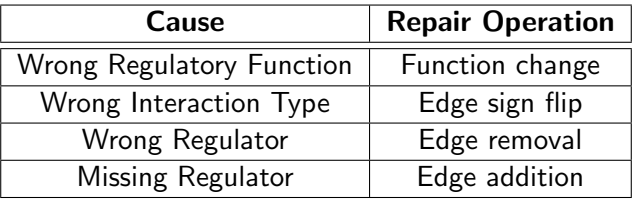

#### Optimization Criteria:

- **1** Minimize interaction addition/removal
- 2 Minimize interaction type changes
- <sup>3</sup> Minimize Boolean function changes

Iterate over each inconsistent node:

- Try to change the function
- Try to flip the sign of 1 edge
	- $\triangleright$  Consider changing the function again
	- $\triangleright$  Repeat this step for 2 edges, and so on
- Try to add or remove 1 edge
	- $\triangleright$  Consider changing the function and/or flip the sign of edges as previously
	- $\triangleright$  Repeat this step for adding or removing 2 edges and so on

# <span id="page-14-0"></span>Boolean Functions

Assumption: consider monotone non-degenerate Boolean functions

- Monotone: each regulator only has one role: positive/activation or negative/inhibition
	- $\triangleright$  each variable appears with the same sign in the function in Blake Canonical Form (BCF)

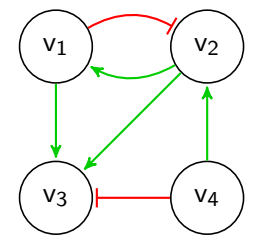

$$
f_{v_3} = v_1 \vee (v_2 \wedge \neg v_4) \qquad \qquad \text{Monotone}
$$

$$
f_{v_3} = (v_1 \wedge \neg v_2) \vee (v_2 \wedge \neg v_4)
$$
 Non-monotone

# Boolean Functions

Assumption: consider monotone non-degenerate Boolean functions

- Monotone: each regulator only has one role: positive/activation or negative/inhibition
	- $\triangleright$  each variable appears with the same sign in the function in Blake Canonical Form (BCF)
- Non-degenerate: each regulator is essential in the regulatory function
	- $\triangleright$  each variable has an impact on the truth table

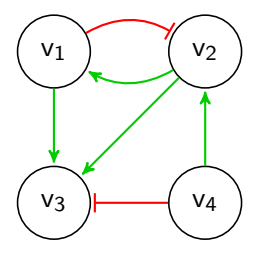

$$
f_{v_3} = v_1 \vee (v_2 \wedge \neg v_4)
$$
 Non-degenerate  

$$
f_{v_3} = (v_2 \wedge \neg v_4)
$$
 (missing  $v_1$ ) Degenerate

• Relation  $\preceq$  between monotone non-degenerate Boolean functions [\[CMC19\]](#page-53-6)

$$
f\preceq f' \Longleftrightarrow f(X)\Rightarrow f'(X).
$$

where  $f(X)$  denotes the entries where the function is **true** (or 1)

 $f'$  is a parent of f iff  $f \preceq f'$  and  $\frac{4}{r}f''$  such that  $f \preceq f''$  and  $f'' \preceq f'$ If is a child of  $f'$ 

# Boolean Functions

Hasse Diagram

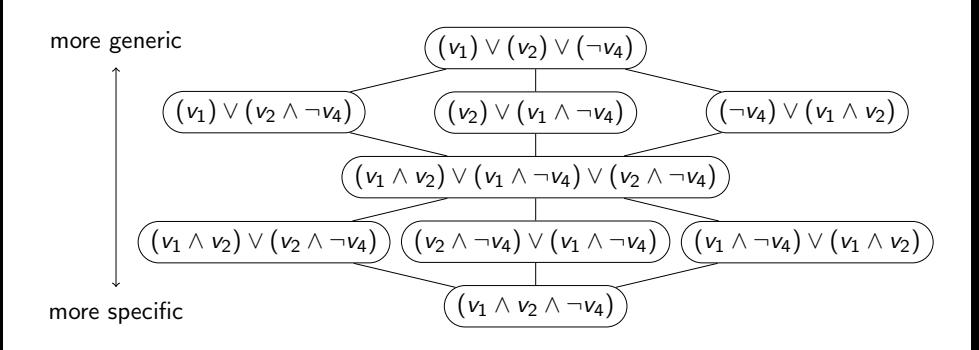

If a function is inconsistent:

- Determine if is necessary to generalize or specify the function
- Compute set of parents (children) to go up (down) the diagram
- **Continue to do so until a consistent** function is found
	- $\triangleright$  or no function is found
- If a function is found, is closest to the original function

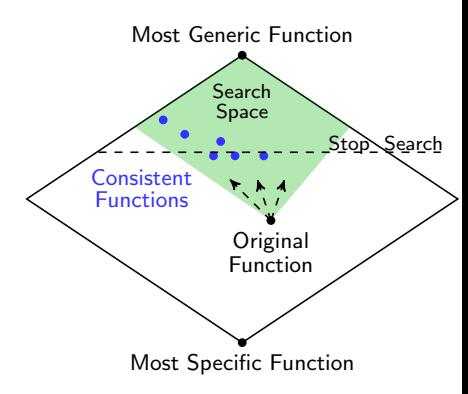

Architecture

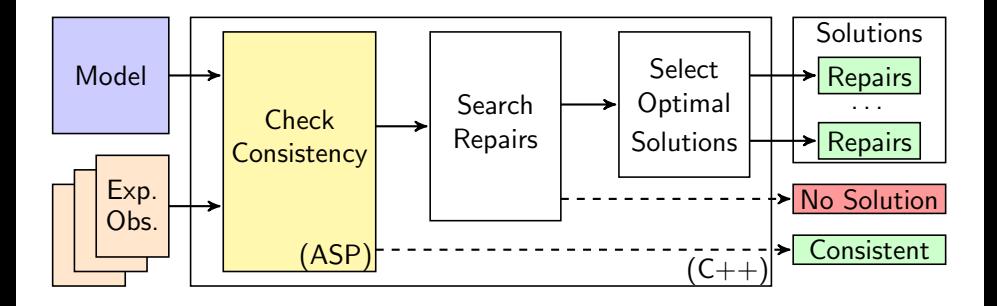

<span id="page-20-0"></span>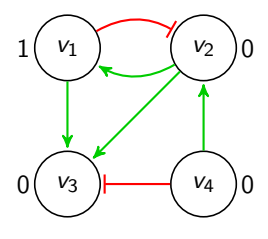

 $f_{v_1} = v_2$ 

 $f_{\nu_2} = \neg v_1 \wedge v_4$ 

 $f_{v3} = v_1 \vee (v_2 \wedge \neg v_4)$ 

#### • Inconsistent Model

- $\bullet$  Node  $v_1$  is inconsistent
- $\bullet$  Change the interaction between  $v_2$ and  $v_1$
- $\bullet$  Node  $v_3$  is inconsistent
- **Consistent Model**

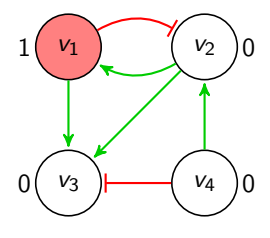

 $f_{v_1} = v_2$ 

 $f_{\nu_2} = \neg v_1 \wedge v_4$ 

 $f_{v3} = v_1 \vee (v_2 \wedge \neg v_4)$ 

**·** Inconsistent Model

#### • Node  $v_1$  is inconsistent

- $\bullet$  Change the interaction between  $v_2$ and  $v_1$
- $\bullet$  Node  $v_3$  is inconsistent
- **Consistent Model**

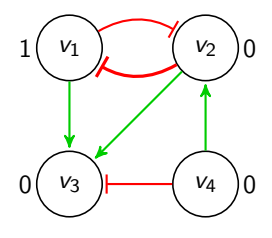

 $f_{v_1} = \neg v_2$ 

 $f_{\nu_2} = \neg v_1 \wedge v_4$ 

 $f_{\nu_3} = v_1 \vee (v_2 \wedge \neg v_4)$ 

- **•** Inconsistent Model
- $\bullet$  Node  $v_1$  is inconsistent
- Change the interaction between  $v_2$ and  $v_1$
- $\bullet$  Node  $v_3$  is inconsistent
- **Consistent Model**

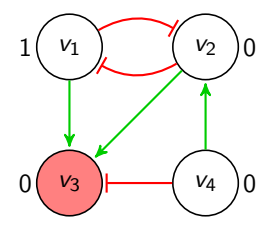

 $f_{v_1} = \neg v_2$ 

 $f_{\nu_2} = \neg v_1 \wedge v_4$ 

 $f_{\nu_3} = v_1 \vee (v_2 \wedge \neg v_4)$ 

- **•** Inconsistent Model
- $\bullet$  Node  $v_1$  is inconsistent
- $\bullet$  Change the interaction between  $v_2$ and  $v_1$
- $\bullet$  Node  $v_3$  is inconsistent
- **Consistent Model**

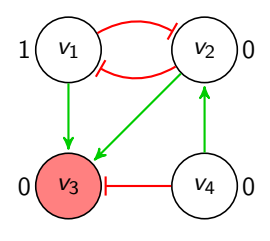

 $f_{v_1} = \neg v_2$ 

 $f_{\nu_2} = \neg v_1 \wedge v_4$ 

$$
\mathit{f}_{v_3} = v_1 \vee (v_2 \wedge \neg v_4)
$$

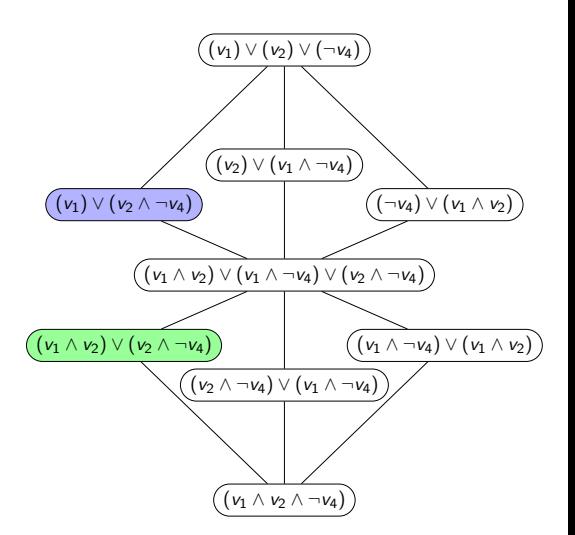

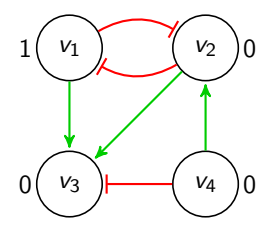

 $f_{v_1} = \neg v_2$ 

 $f_{\nu_2} = \neg v_1 \wedge v_4$ 

 $f_{\nu_2} = (v_1 \wedge v_2) \vee (v_2 \wedge \neg v_4)$ 

- **·** Inconsistent Model
- $\bullet$  Node  $v_1$  is inconsistent
- $\bullet$  Change the interaction between  $v_2$ and  $v_1$
- $\bullet$  Node  $v_3$  is inconsistent
- **Consistent Model**

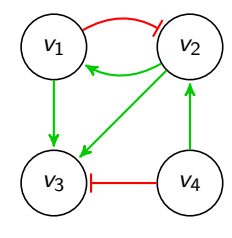

$$
f_{v_1}=v_2
$$

$$
f_{v_2} = \neg v_1 \wedge v_4
$$

$$
f_{v_3}=v_1\vee(v_2\wedge\neg v_4)
$$

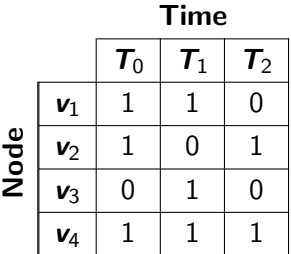

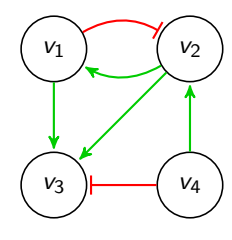

$$
f_{v_1}=v_2
$$

$$
f_{v_2} = \neg v_1 \wedge v_4
$$

$$
f_{v_3}=v_1\vee(v_2\wedge\neg v_4)
$$

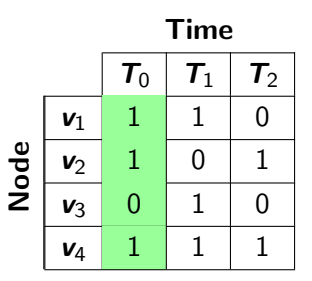

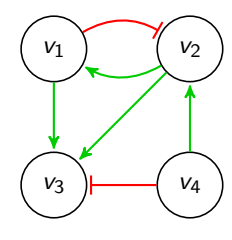

$$
f_{v_1}=v_2
$$

$$
f_{v_2} = \neg v_1 \wedge v_4
$$

$$
f_{v_3}=v_1\vee(v_2\wedge\neg v_4)
$$

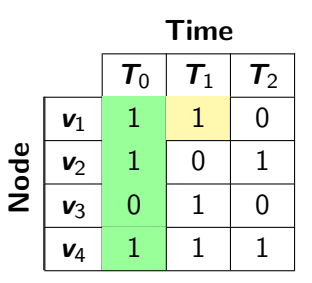

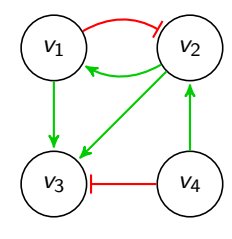

$$
f_{v_1}=v_2
$$

$$
f_{v_2} = \neg v_1 \wedge v_4
$$

$$
f_{v_3}=v_1\vee(v_2\wedge\neg v_4)
$$

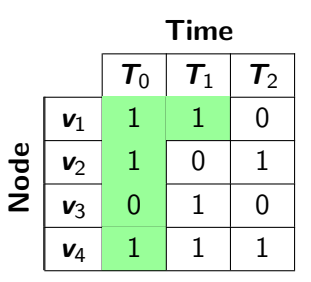

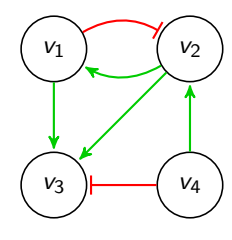

$$
f_{v_1}=v_2
$$

$$
f_{v_2} = \neg v_1 \wedge v_4
$$

$$
f_{v_3}=v_1\vee(v_2\wedge\neg v_4)
$$

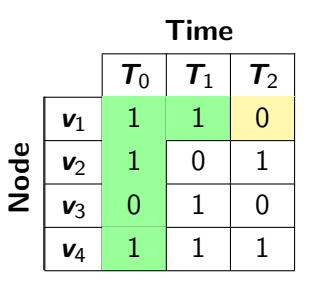

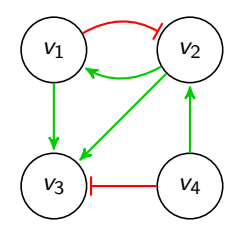

$$
f_{v_1}=v_2
$$

$$
f_{v_2} = \neg v_1 \wedge v_4
$$

$$
f_{v_3}=v_1\vee(v_2\wedge\neg v_4)
$$

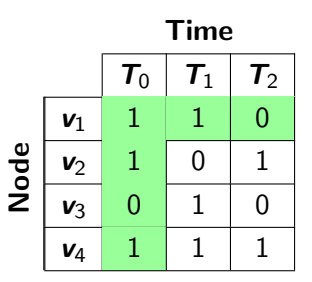

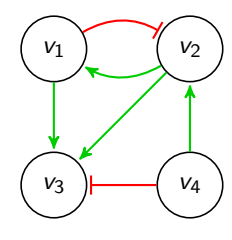

$$
f_{v_1}=v_2
$$

$$
f_{v_2} = \neg v_1 \wedge v_4
$$

$$
f_{v_3}=v_1\vee(v_2\wedge\neg v_4)
$$

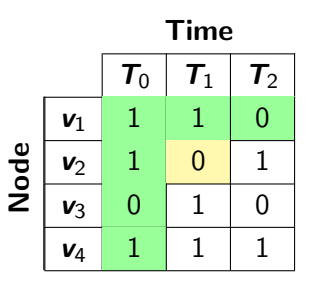

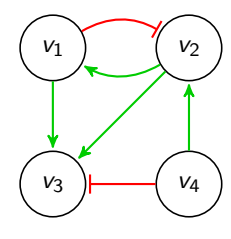

$$
f_{v_1}=v_2
$$

$$
f_{v_2} = \neg v_1 \wedge v_4
$$

$$
f_{v_3}=v_1\vee(v_2\wedge\neg v_4)
$$

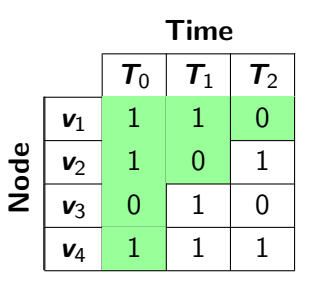

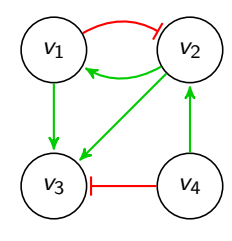

$$
f_{v_1}=v_2
$$

$$
f_{v_2} = \neg v_1 \wedge v_4
$$

$$
\mathit{f}_{v_3} = v_1 \vee (v_2 \wedge \neg v_4)
$$

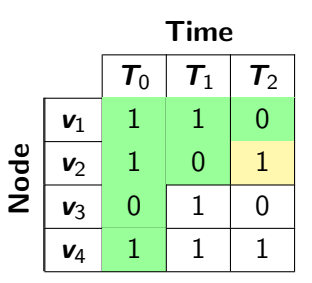

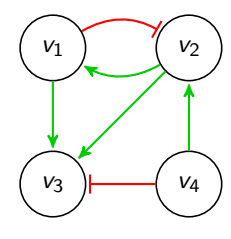

$$
f_{v_1}=v_2
$$

$$
f_{v_2} = \neg v_1 \wedge v_4
$$

$$
f_{v_3}=v_1\vee(v_2\wedge\neg v_4)
$$

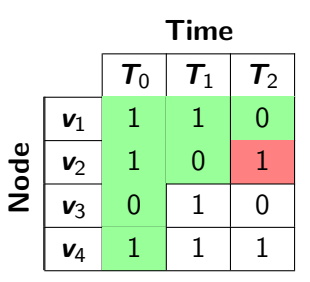

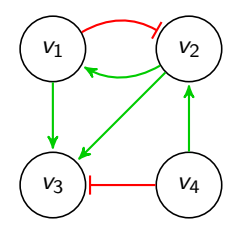

$$
f_{v_1}=v_2
$$

$$
f_{v_2} = \neg v_1 \wedge v_4
$$

$$
f_{v_3}=v_1\vee(v_2\wedge\neg v_4)
$$

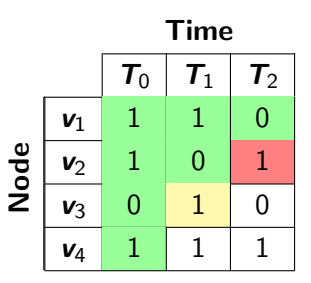

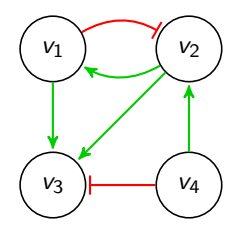

$$
f_{v_1}=v_2
$$

$$
f_{v_2} = \neg v_1 \wedge v_4
$$

$$
f_{v_3}=v_1\vee(v_2\wedge\neg v_4)
$$

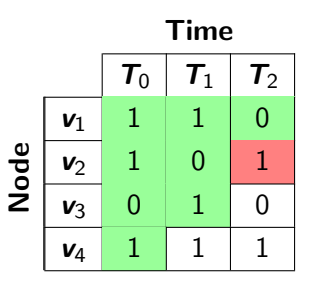

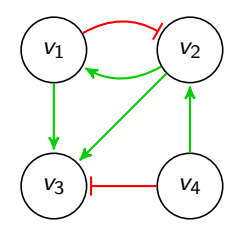

$$
f_{v_1}=v_2
$$

$$
f_{v_2} = \neg v_1 \wedge v_4
$$

$$
\mathit{f}_{v_3} = v_1 \vee (v_2 \wedge \neg v_4)
$$

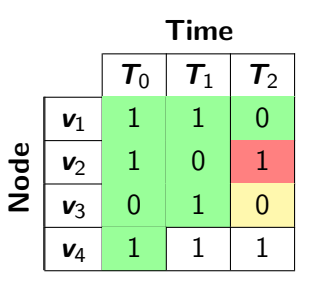

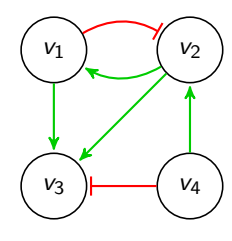

$$
f_{v_1}=v_2
$$

$$
f_{v_2} = \neg v_1 \wedge v_4
$$

$$
f_{v_3}=v_1\vee(v_2\wedge\neg v_4)
$$

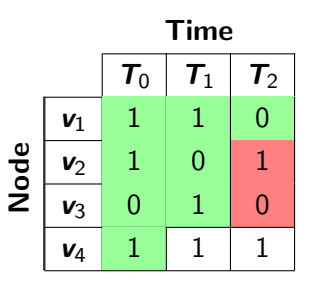

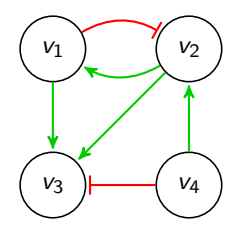

$$
f_{v_1}=v_2
$$

$$
f_{v_2} = \neg v_1 \wedge v_4
$$

$$
f_{v_3}=v_1\vee(v_2\wedge\neg v_4)
$$

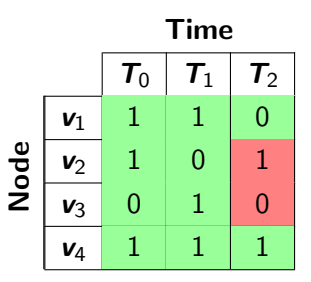

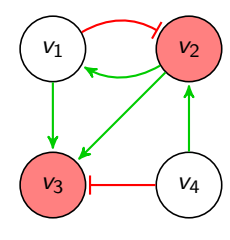

$$
f_{v_1}=v_2
$$

$$
f_{v_2} = \neg v_1 \wedge v_4
$$

$$
f_{v_3}=v_1\vee(v_2\wedge\neg v_4)
$$

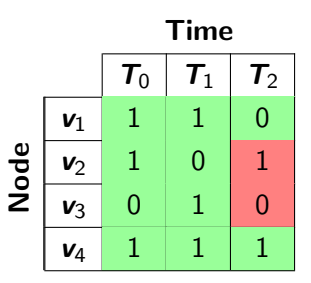

#### <span id="page-42-0"></span>• 5 well-known biological models considered

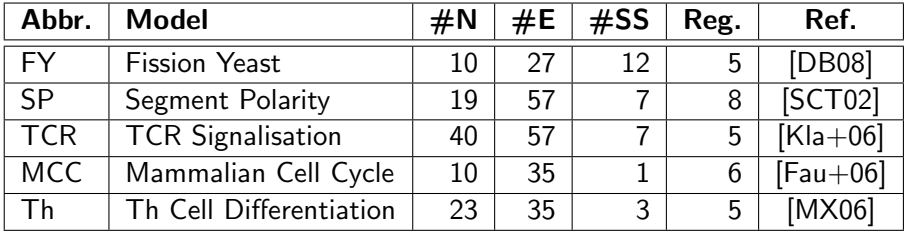

# Evaluation

Random changes were made according to probabilistic parameters:

- $\blacktriangleright$  F% : Change a Function
- $\blacktriangleright$  E% : Flip the sign of an Edge
- $\triangleright$  R% : Remove an existing edge
- $\blacktriangleright$  A% : **Add** a missing edge
- Several configurations of these parameters were considered
- 100 instances were generated for each configuration for each model
- **Timeout of 3600 seconds was considered**

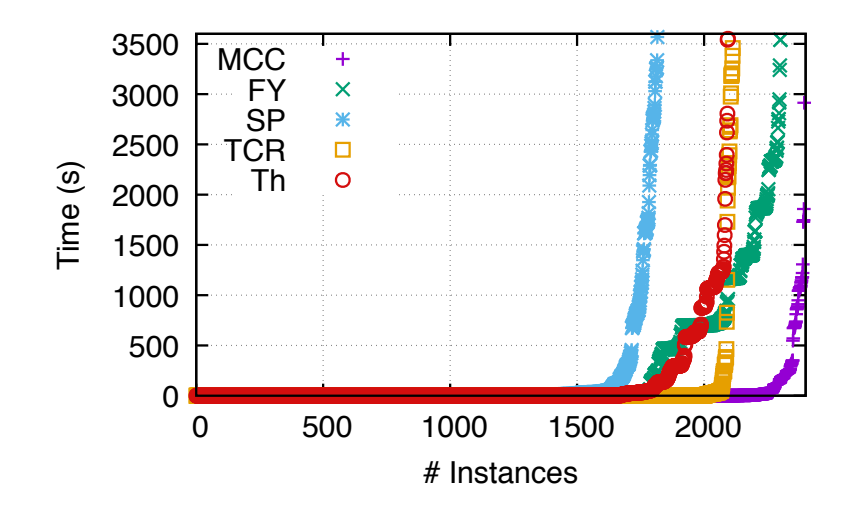

Time-series Results - Synchronous (5 observations, 20 time steps)

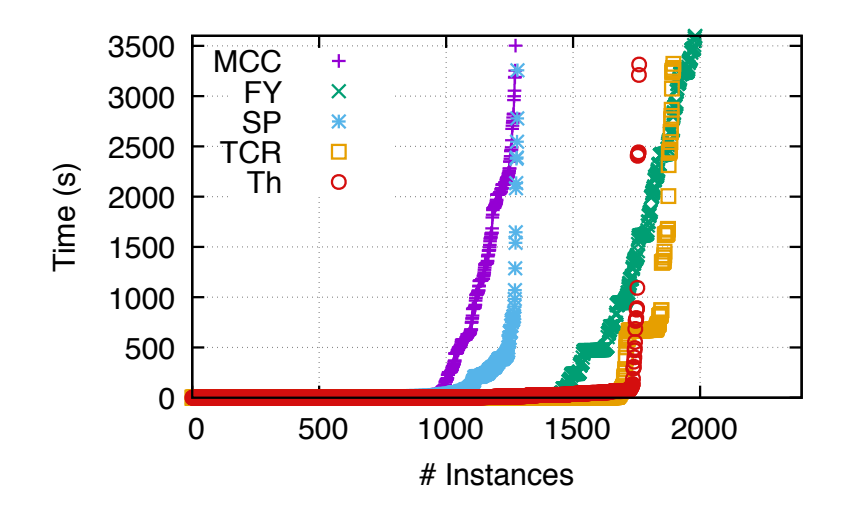

Time-series Results - Synchronous vs Asynchronous

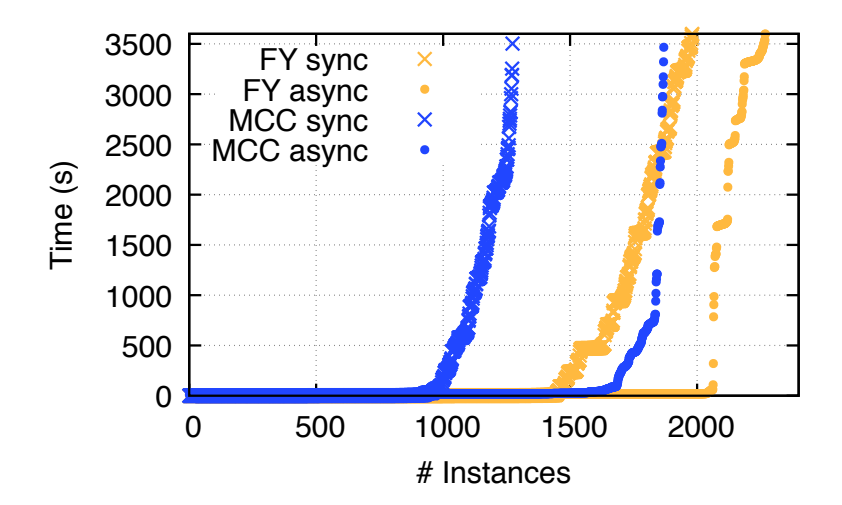

• More connected networks have higher solving times

- Topologically corrupted models lead to higher solving times
	- $\triangleright$  Change the sign of edges
	- $\blacktriangleright$  Remove edges
	- $\blacktriangleright$  Add edges
- Asynchronous update scheme performs better than the synchronous update scheme:
	- $\geq$  91,82% of instances solved considering asynchronous update scheme
	- $\triangleright$  76,84% of instances solved considering synchronous update scheme

<span id="page-48-0"></span>• Proposed a model revision approach for Boolean logical models of biological regulatory networks

- Considering both:
	- $\blacktriangleright$  Stable state observations
	- $\blacktriangleright$  Time-series observations

- Considering different dynamics:
	- $\blacktriangleright$  Synchronous update scheme
	- $\blacktriangleright$  Asynchronous update scheme
- Model revision approach computes optimum sets of repair operations
	- $\triangleright$  Optimisation criterion defined
- $\bullet$  Model revision approach implemented as a tool:  $\text{MODRev}$ 
	- $\triangleright$  Assess whether a Boolean logical model is consistent with a set of observations
	- $\triangleright$  Produces all optimum repair sets to repair an inconsistent model
	- $\triangleright$  MODREV available at

<https://filipegouveia.github.io/ModelRevisionASP/>

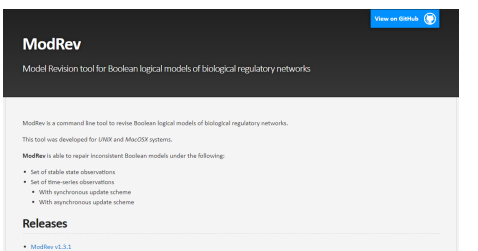

- Approach successfully tested using five well-known biological models
- Able to solve 84,89% of the (108 000) instances
	- $\triangleright$  Most of the instances solved under 60 seconds
- Degree of connectivity plays a big role on the model revision procedure
- The dimension of the regulatory functions has the biggest impact on the performance
	- ▶ Number of monotone non-degenerate Boolean functions increases exponentially
- <span id="page-51-0"></span>Heuristics could be used to reduce the number of solutions
- Study the solutions produced to determine common repair operations
- Consider different approaches:
	- $\triangleright$  Different ASP encodings
	- $\triangleright$  Use other logic-based approaches
- $\bullet$  Facilitate the interoperability of  $\text{MODREV}$  with other tools
	- $\blacktriangleright$  BioLQM toolkit

# Thank you!

MODREV <https://filipegouveia.github.io/ModelRevisionASP/>

#### Acknowledgements:

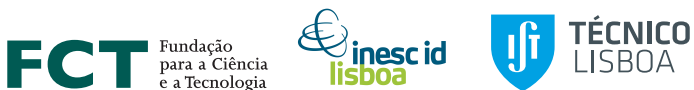

# **References**

<span id="page-53-11"></span><span id="page-53-10"></span><span id="page-53-9"></span><span id="page-53-8"></span><span id="page-53-7"></span><span id="page-53-6"></span><span id="page-53-5"></span><span id="page-53-4"></span><span id="page-53-3"></span><span id="page-53-2"></span><span id="page-53-1"></span><span id="page-53-0"></span>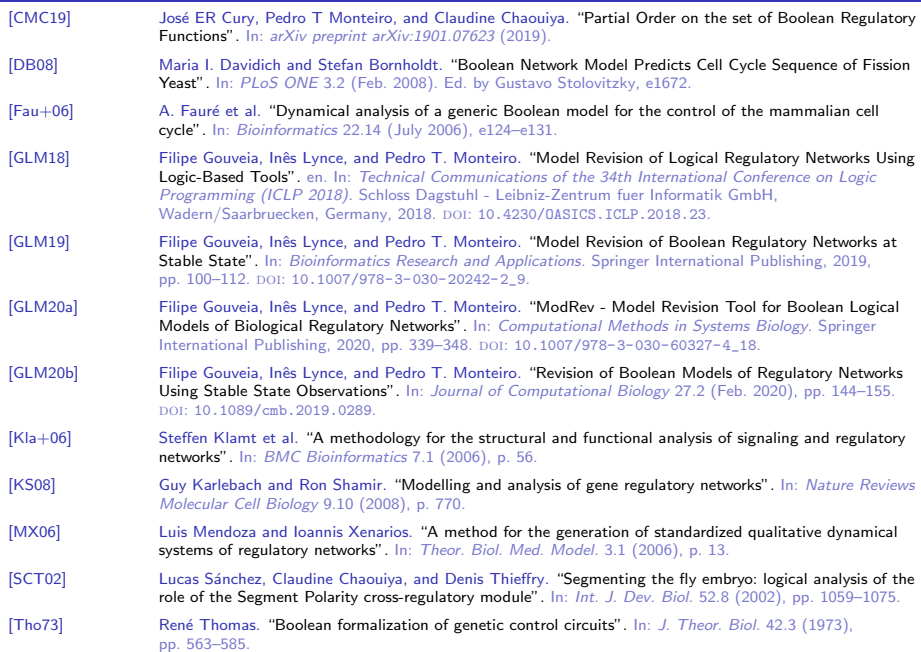

# Dynamics

- Different update schemes:
	- $\blacktriangleright$  Synchronous

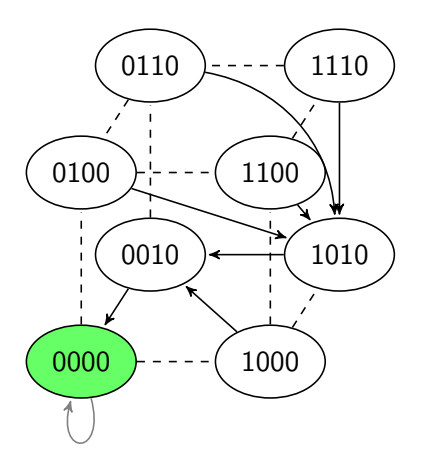

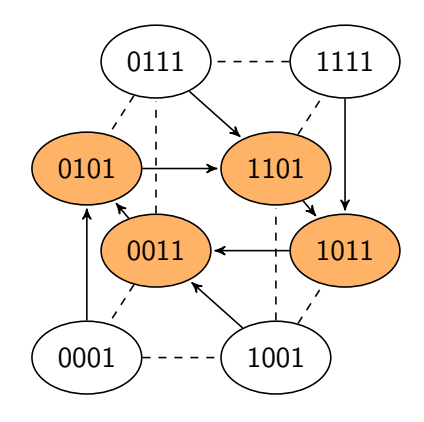

# Dynamics

- Different update schemes:
	- $\blacktriangleright$  Asynchronous

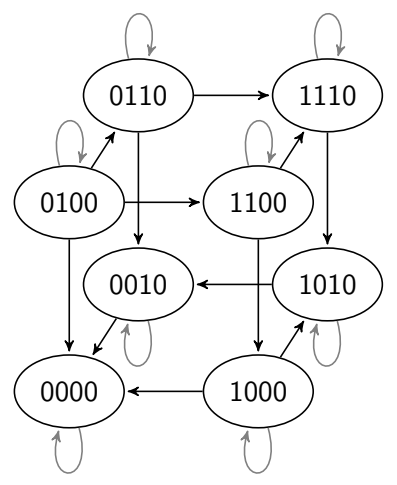

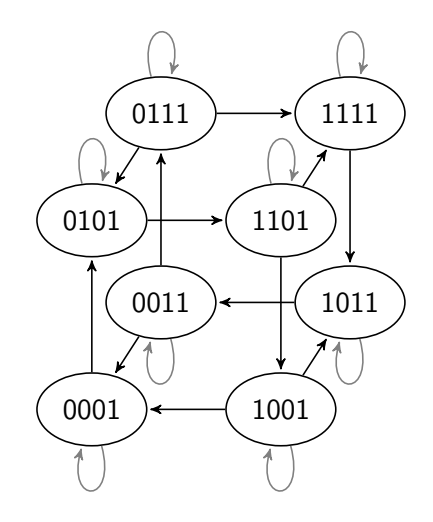

## Model Revision Modelling

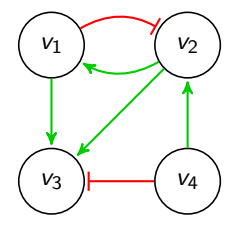

$$
f_{v_1}=v_2
$$

 $f_{v_2} = \neg v_1 \wedge v_4$ 

 $f_{v_3} = v_1 \vee (v_2 \wedge \neg v_4)$ 

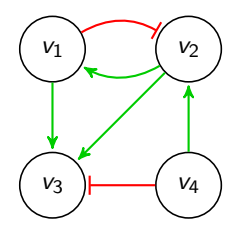

 $f_{v_1} = v_2$ 

 $f_{\nu_2} = \neg v_1 \wedge v_4$ 

 $f_{v_3} = v_1 \vee (v_2 \wedge \neg v_4)$ 

Nodes

- $\bullet$  vertex $(v1)$ .
- $\bullet$  vertex(v2).
- $\bullet$  vertex(v3).
- $\bullet$  vertex(v4).

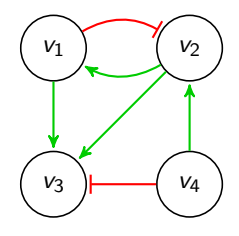

 $f_{v_1} = v_2$ 

 $f_{v_2} = \neg v_1 \wedge v_4$ 

$$
f_{v_3}=v_1\vee(v_2\wedge\neg v_4)
$$

Edges

- $\bullet$  edge(v1, v2, 0).
- $\bullet$  edge(v1, v3, 1).
- $\bullet$  edge(v2, v1, 1).
- $\bullet$  edge(v2, v3, 1).
- $\bullet$  edge(v4, v2, 1).
- $\bullet$  edge(v4, v3, 0).

## Model Revision Modelling

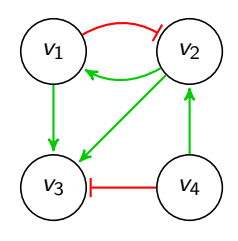

 $f_{v_1} = v_2$ 

 $f_{v_2} = \neg v_1 \wedge v_4$ 

 $f_{\nu_2} = v_1 \vee (v_2 \wedge \neg v_4)$ 

#### Functions

- $\bullet$  functionOr(v1, 1..1).
- $\bullet$  functionAnd(v1, 1, v2).
- $\bullet$  functionOr(v2, 1..1).
- $\bullet$  functionAnd(v2, 1, v1).
- $\bullet$  functionAnd(v2, 1, v4).
- $\bullet$  functionOr(v3, 1..2).
- $\bullet$  functionAnd(v3, 1, v1).
- $\bullet$  functionAnd(v3, 2, v2).
- $\bullet$  functionAnd(v3, 2, v4).

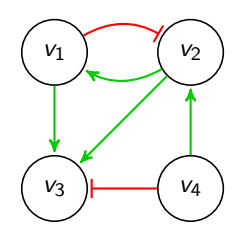

 $f_{v_1} = v_2$ 

 $f_{v_2} = \neg v_1 \wedge v_4$ 

 $f_{\nu_2} = v_1 \vee (v_2 \wedge \neg v_4)$ 

**Observations** 

 $\bullet$  exp $(E)$ .

- o obs\_vlabel(E, V, S).
	- $\blacktriangleright$  E identifies the experiment
	- $\triangleright$  V identifies the vertex/node
	- $\triangleright$  S  $\in$  0, 1 is the observed value
- obs vlabel(E, V, S, T).
	- $\blacktriangleright$  E identifies the experiment
	- $\triangleright$  V identifies the vertex/node
	- $\triangleright$  S  $\in$  0, 1 is the observed value
	- $\triangleright$  T identifies the (integer) time step

Random changes were made according to probabilistic parameters

- $\blacktriangleright$  F% : Change a Function
- $\blacktriangleright$  E% : Flip the sign of an Edge
- $\triangleright$  R% : Remove an existing edge
- $\triangleright$  A% : **Add** a missing edge

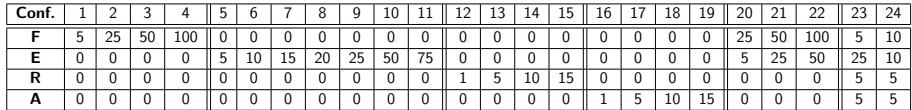

Time-series Results By Configuration - SP - Synchronous (5 observations, 20 time steps)

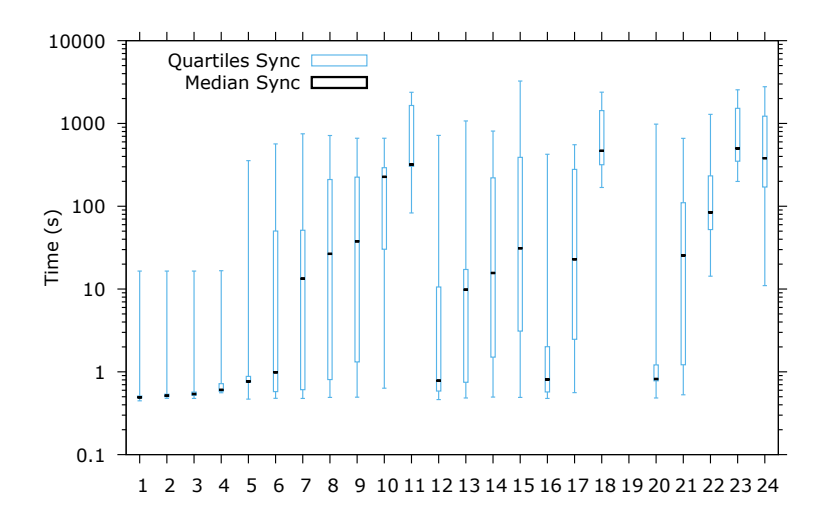

#### • 5 well-known biological models considered

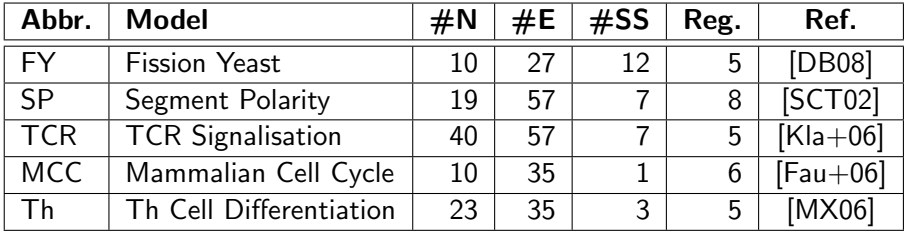

# Average Number of Corruptions

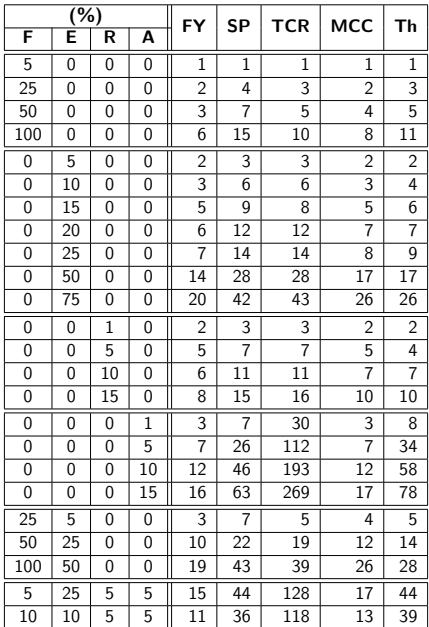

Time-series Example 02 - Missing Value - Synchronous Update Scheme

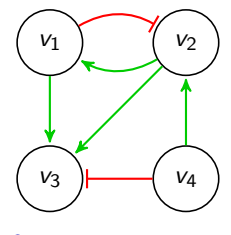

 $f_{v_1} = v_2$ 

$$
\mathit{f}_{v_2} = \neg \mathit{v}_1 \wedge \mathit{v}_4
$$

 $f_{v_3} = v_1 \vee (v_2 \wedge \neg v_4)$ 

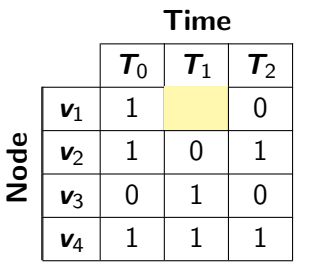

Time-series Example 02 - Missing Value - Synchronous Update Scheme

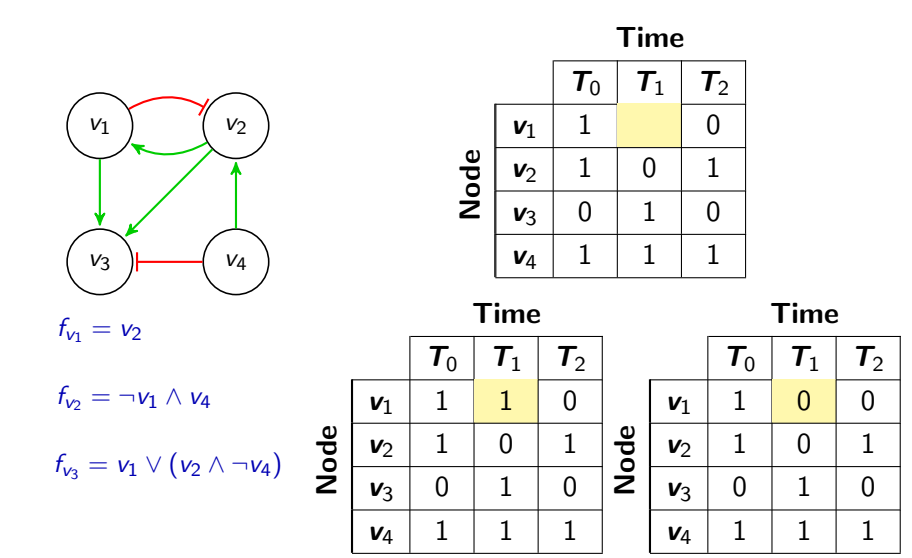

Time-series Example 02 - Missing Value - Synchronous Update Scheme

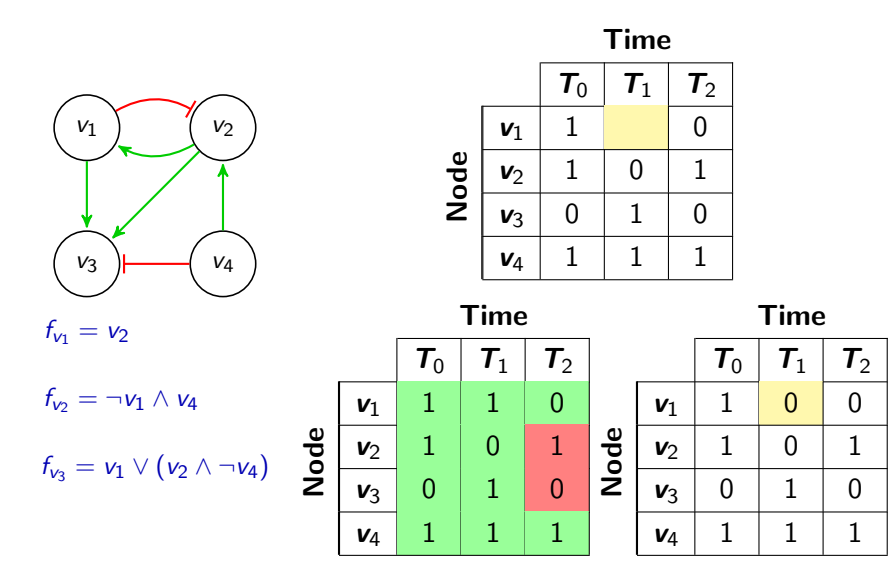

Time-series Example 02 - Missing Value - Synchronous Update Scheme

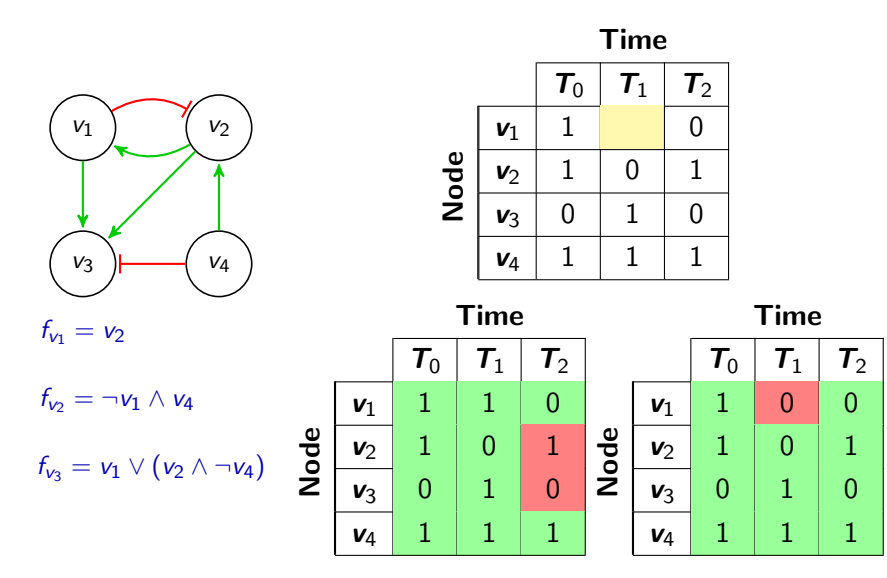

## Model Revision Time-series Example 02 - Missing Value - Synchronous Update Scheme

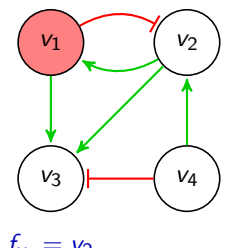

$$
v_1 - v_2
$$

$$
f_{v_2} = \neg v_1 \wedge v_4
$$

 $f_{v_3} = v_1 \vee (v_2 \wedge \neg v_4)$ 

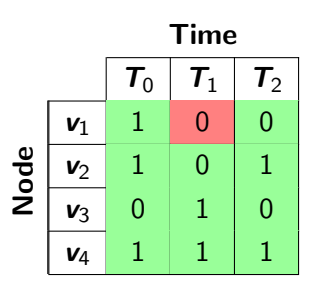